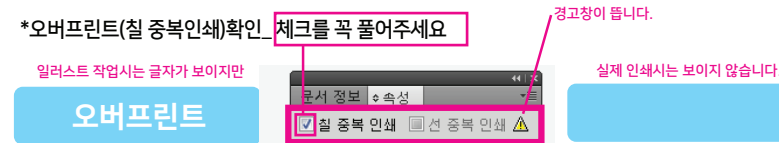

## 경고창이 뜹니다.

## \* 일러스트 작업시 유의사항에 기재되 있지 않은 문의사항이 있으실 시 작업상담 또는 전화주시기 바랍니다.

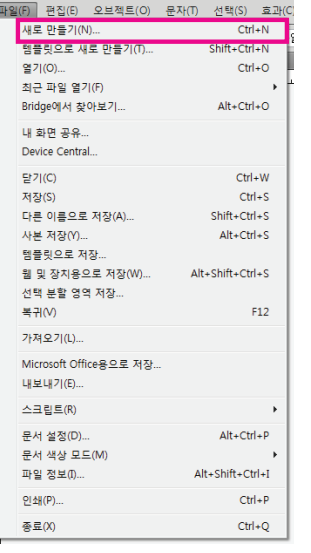

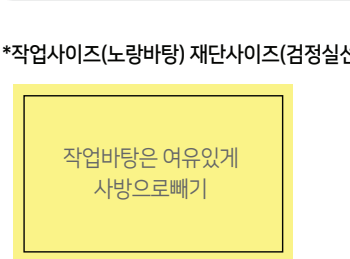

\*작업사이즈(노랑바탕) 재단사이즈(검정실선)

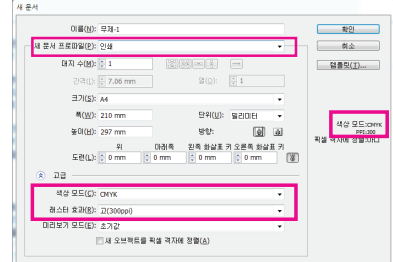

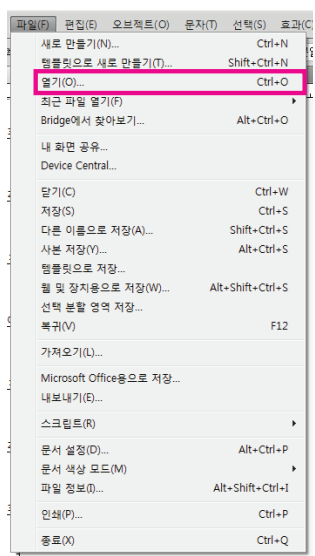

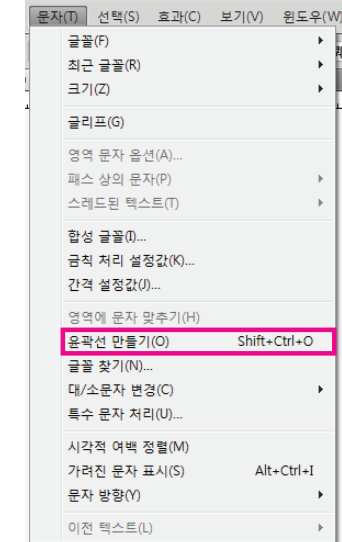

\*수정된 이미지 파일을 불러올 때 \*작업 후 글자 윤곽선 만들기 Create Outline

## \*파일 새로 만들때 작업모드및 해상도 확인